## **股识吧 gupiaozhishiba.com**

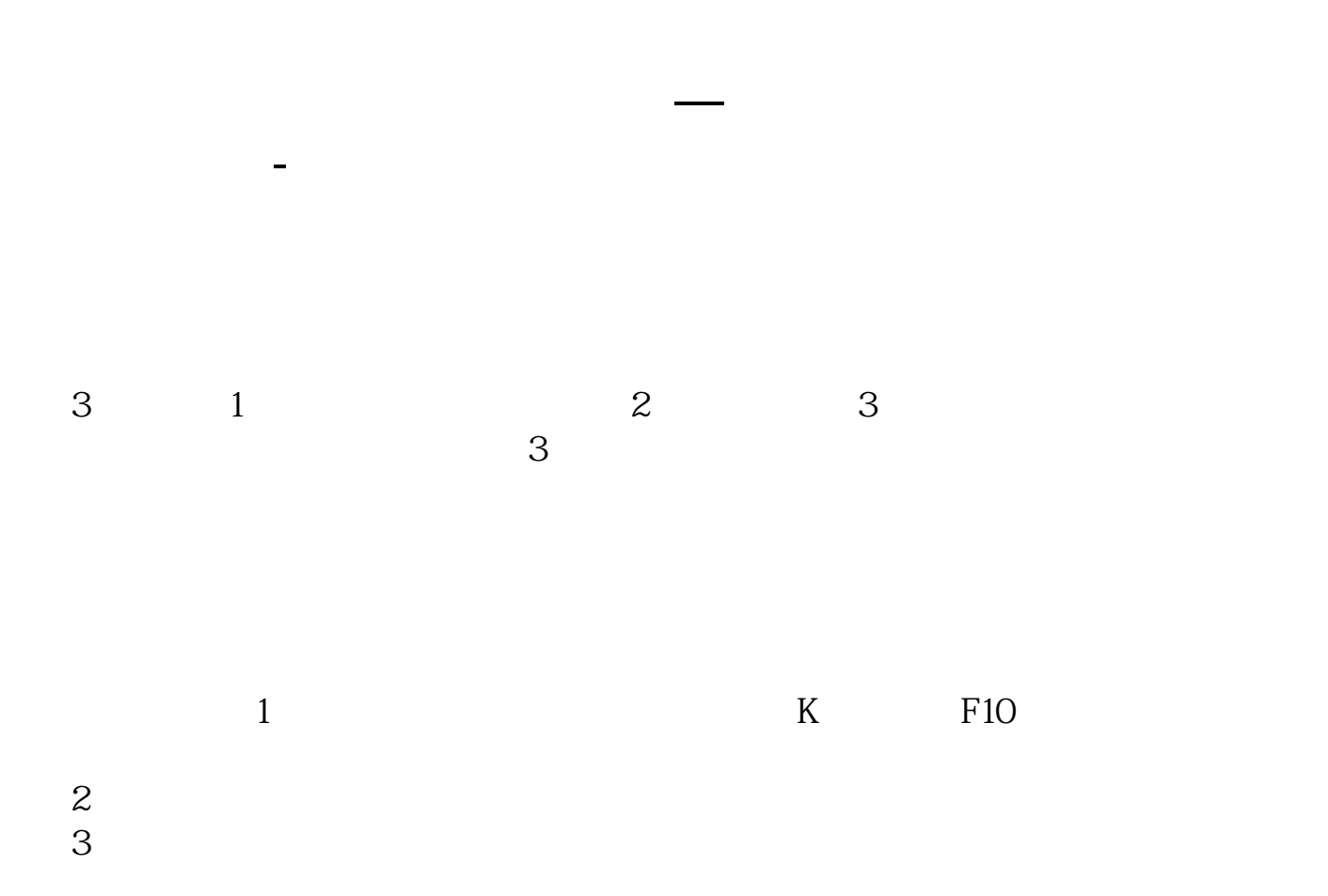

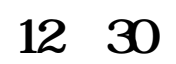

 $\alpha$  , where  $\alpha$ 

 $3\,4$ 

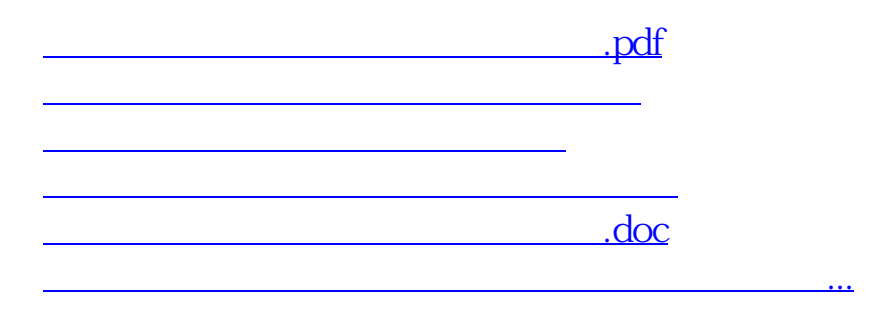

<u><https://www.gupiaozhishiba.com/read/20512009.html></u>